# Package 'Pbase'

April 23, 2016

<span id="page-0-0"></span>Type Package

Title Manipulating and exploring protein and proteomics data

Version 0.10.0

**Depends**  $R$  ( $>= 2.10$ ), methods, BiocGenerics, Rcpp, Gviz

Imports cleaver (>= 1.3.6), Biobase, Biostrings, IRanges, S4Vectors, mzID, mzR (>= 1.99.1), MSnbase (>= 1.15.5), Pviz, biomaRt, GenomicRanges, rtracklayer

Suggests testthat (>= 0.8), ggplot2, BSgenome.Hsapiens.NCBI.GRCh38, TxDb.Hsapiens.UCSC.hg38.knownGene, AnnotationHub, knitr, rmarkdown, BiocStyle

Description A set of classes and functions to investigate and understand protein sequence data in the context of a proteomics experiment.

License GPL-3

Author Laurent Gatto [aut], Sebastian Gibb [aut, cre]

Maintainer Sebastian Gibb <mail@sebastiangibb.de>, Laurent Gatto <lg390@cam.ac.uk>

VignetteBuilder knitr

URL <https://github.com/ComputationalProteomicsUnit/Pbase>

BugReports <https://github.com/ComputationalProteomicsUnit/Pbase/issues>

biocViews Infrastructure, Proteomics, MassSpectrometry, Visualization, DataImport, DataRepresentation

NeedsCompilation no

# R topics documented:

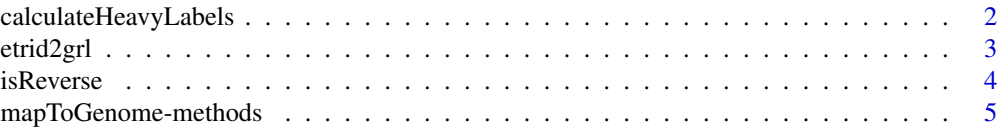

<span id="page-1-0"></span>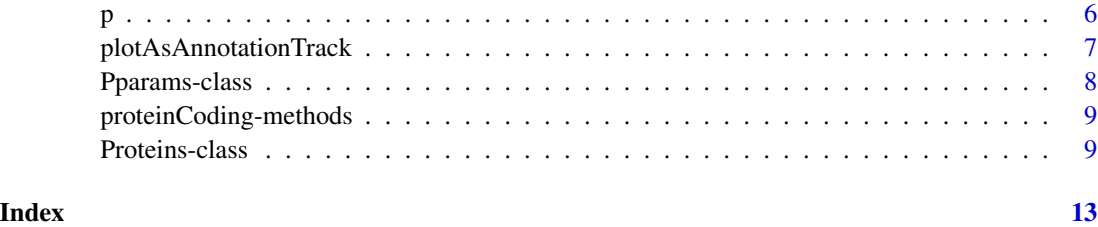

<span id="page-1-1"></span>calculateHeavyLabels *Calculate heavy labeled peptides*

# Description

A function to calculate heavy labeled peptides for proteins stored in a [Proteins](#page-8-1) object.

# Usage

```
calculateHeavyLabels(proteins, peptides, maxN = 20L, nN = 4L, nC = 3L,
  endsWith = c("K", "R", "G"), ...)
```
#### Arguments

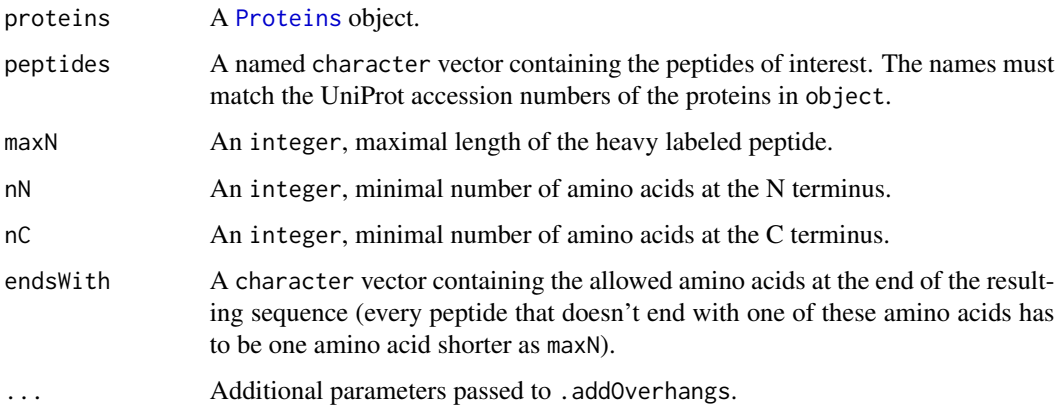

# Details

The digestion efficiency with enzymes like trypsin is below 100%. That's why spiked-in peptides for labeled quantitation have to follow the same digestion rules as the peptides of interest. Therefore it is necessary to extend the peptides of interest by a few amino acids on the N- and C-terminus. These extensions should not be a cleavage point of the used enzym. This methods provides an easy interface to find the sequences for heavy labeled peptides that could be used as spike-ins for the peptides of interest. Please see the references for a more detailed discussion.

TODO: There should be a function to find the best labels for a given protein automatically.

#### <span id="page-2-0"></span>etrid2grl 3

# Value

A data.frame with 6 columns:

- ProteinThe Protein accession number.
- PeptideThe peptide of interest.
- N\_overhangThe added sequence of the N-terminus.
- C\_overhangThe added sequence of the C-terminus.
- spikeTideResultA short description of the used creation rule.
- spikeTideThe heavy labeled peptide that represents the peptide of interest best.

#### Author(s)

Sebastian Gibb <mail@sebastiangibb.de> and Pavel Shliaha

#### References

The complete description of the issue: <https://github.com/sgibb/cleaver/issues/5>

Kito, Keiji, et al. A synthetic protein approach toward accurate mass spectrometric quantification of component stoichiometry of multiprotein complexes. Journal of proteome research 6.2 (2007): 792-800. <http://dx.doi.org/10.1021/pr060447s>

# Examples

```
## example protein database
data(p, package = "Pbase")
## digest proteins into peptides
cleavedProteins <- cleave(p)
## find spike-ins for the peptides of interest
calculateHeavyLabels(cleavedProteins,
                      peptides = c(A4UGR9 = "MEGFHIK",
                                   A4UGR9 = "QGNMYTLSK",
                                   A6H8Y1 = "GSTASNPQR"))
```
<span id="page-2-1"></span>etrid2grl *From a transcript identifier to* GRanges *object*

#### Description

This function takes on or more Ensembl transcript identifiers, queries Biomart and constructs a GRangesList object as would Gviz::BiomartGeneRegionTrack for a genomic region (in fact, currently most of the code has been taken from Gviz::.fetchBMData and GViz::.chrName is used to validate chromosome names).

# <span id="page-3-0"></span>Usage

```
etrid2grl(etrid, ens, use.names = FALSE)
```
# Arguments

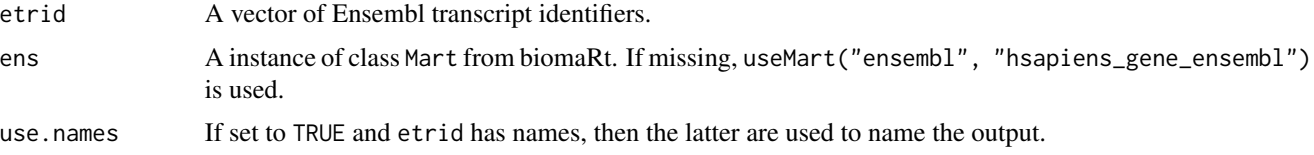

# Value

A GRangesList object of length length(etrid).

# Author(s)

Laurent Gatto

# Examples

```
id <- c("ENST00000612959", "ENST00000317091")
grl1 <- etrid2grl(id[1])
grl1
grl <- etrid2grl(id)
stopifnot(all.equal(id, names(grl)))
```
isReverse *Are all the ranges on the same strand*

# Description

Are all the ranges on the same strand

# Usage

isReverse(gr)

isForward(gr)

# Arguments

gr A GRanges object.

# Value

A logical if *all* the ranges in the gr object are on the "-" (or "+" for codeisForward) strand.

#### <span id="page-4-0"></span>Author(s)

Laurent Gatto

mapToGenome-methods *Map range coordinates between proteins and genome space*

# <span id="page-4-1"></span>Description

Map range coordinates between peptide features along proteins and genome (reference) space.

# Usage

```
## S4 method for signature 'Proteins,GRangesList'
mapToGenome(x, genome, drop.empty.ranges = TRUE, ...)
## S4 method for signature 'Proteins,GRangesList'
pmapToGenome(x, genome, drop.empty.ranges = TRUE, ...)
```
# Arguments

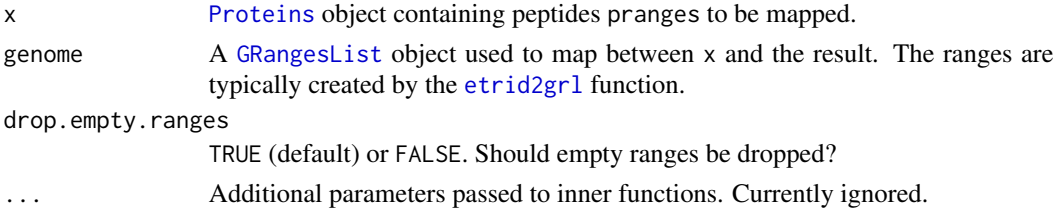

# Details

• mapToGenome maps the pranges $(x)$  to the ranges of genome. Unless x and genome are of length 1, both must be named and items of x are matched to items of genome using their respective names. Names that do not co-occur in x and genome are ignored. If we have seqnames $(x)$ : "A", "B" and "C" and names(genome): "C", "A", "a", "z", "A" and "A".

the names of the output will be

"A", "A", "A" and "C".

The output is ordered by (1) seqnames  $(x)$  and (2) the order of the elements in genome. In case less than length(x) are mapped, as for  $p['B'']$  above, a message informs the user.

• pmapToGenome is the element-wise (aka 'parallel') version of mapToGenome. The i-th pranges(x) is mapped to the i-th range in genome. x and genome must have the same length and do not need to be named (names are ignored).

#### Value

A named GRangesList object, with names matching names(genome). For pmapToGenome, the return value will have the same length as the inputs.

# <span id="page-5-0"></span>Author(s)

Laurent Gatto

# See Also

- See [?mapToAlignments](#page-0-0) in the GenomicAlignments package for mapping coordinates between reads (local) and genome (reference) space using a CIGAR alignment.
- See [?mapToTranscripts](#page-0-0) in the GenomicRanges package for mapping coordinates between features in the transcriptome and genome space.
- The [proteinCoding](#page-8-2) function to remove non-protein coding ranges before mapping peptides to their genomic coordinates.
- The mapping vignette for examples and visualisations.

See [plotAsAnnotationTrack](#page-6-1) and [plotAsAnnotationTrack](#page-6-1) for more details about the two plotting functions.

#### Examples

```
data(p)
grl <- etrid2grl(acols(p)$ENST)
pcgrl <- proteinCoding(grl)
plotAsGeneRegionTrack(grl[[1]],
                      pcgrl[[1]])
mp <- mapToGenome(p[4], pcgrl[4])
plotAsAnnotationTrack(mp[[1]], pcgrl[[4]])
pmapToGenome(p, pcgrl)
```
p *An* Proteins *object and its MSMS spectra*

#### Description

A small example Proteins test instance. This object is likely to change on a regular basis. It will be described more thoroughly when it becomes stable. The MSMS spectra that were searched against the database are available in the pms MSnExp object.

#### Usage

data(p) data(pms)

# <span id="page-6-0"></span>plotAsAnnotationTrack 7

# See Also

The Pbase-data vignette.

#### Examples

```
data(p)
p
data(pms)
pms
```
<span id="page-6-1"></span>plotAsAnnotationTrack *Plot gene region and annotation tracks*

# Description

These functions convert ranges of peptides or exons to AnnotationTrack or GeneRegionTrack objects from the Gviz package and produces the corresponding plot. The genome argument controls whether additional ideogram and axis tracks are to be plotted. plotAsAnnotationTrack plots peptides that span multiple exons in red and connects them with a grey line. See [pmapToGenome](#page-4-1) for example code.

# Usage

```
plotsAnnotationTrack(x, ..., genome = "hg38", plot = TRUE)
plotAsGeneRegionTrack(..., genome = "hg38", plot = TRUE)
```
#### Arguments

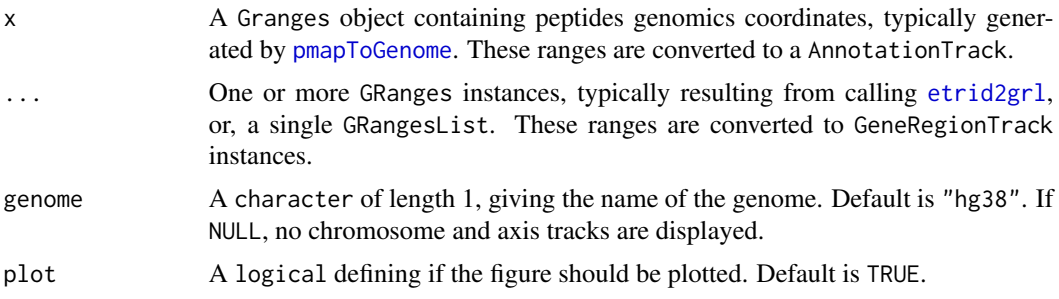

# Value

Used for its plotting side effects. Invisible returns a list of tracks.

# Author(s)

Laurent Gatto

<span id="page-7-0"></span>

# **Description**

Pbase parametrisation infrastructure.

# Objects from the Class

New Pbase parameters can be generated with the Pparams() constructor. Pparams instances control various aspects of Pbase functions, as described in the *Slots* section below. If no parameters are passed to the respective functions, default values from Pparams() are used.

# Slots

- DbFormat: The format of the protein sequence fasta database used to generate the Proteins object. Currently only "UniProt" is supported. "RefSeq" will be added as well as a mechanism to support arbitrary and custom fasta header.
- IdFormat: The format of the identification data files used to add pfeatures to Protein instances. Currently, mzIdentML is supported.
- IdReader: Package to be used to load the identification data. Currently one of mzR (via the openIDfile and psms functions) or mzID (via the mzID and flatten functions). Differences between these two architectures include the metadata available in the Proteins' pfeatures, speed and stability ( $mzR$  is much faster but less mature and currently susceptible to crashes).
- verbose: A logical defining if the various functions display messages (default) or remain silent.

# Methods

show signature(object = "Pparams"): ...

# Author(s)

Laurent Gatto <lg390@cam.ac.uk>

# Examples

```
Pparams()
Pparams(IdReader = "mzID")
```
try(Pparams(IdReader = "mzid"))

### <span id="page-8-2"></span><span id="page-8-0"></span>Description

Removed all the ranges that are not protein coding. Typically used on the output of [etrid2grl](#page-2-1) before [mapToGenome](#page-4-1).

#### Methods

signature(object="GRanges", mcol="character", coding="character") Removes all the ranges that are not annotated as protein coding ranges, i.e. ranges whose mcols()\$mcol is different from coding. The default values are mcols()feature and "protein\_coding". The method return the GRanges trimmed from all non-matching ranges.

signature(object="GRangesList", mcol="character", coding="character") As above but for GRanges in a GrangesList.

<span id="page-8-1"></span>Proteins-class *The* Proteins *Class for Proteomics Data And Meta-Data*

#### Description

The Proteins class encapsulates data and meta-data for proteomics experiments. The class stores the protein sequences as well as specific subsets of interest, typically peptides, as ranges. The Proteins instances, the sequence and peptide slots are described by their respective metadata attributes.

# Objects from the Class

Objects can be created using its constructor Proteins. The constructor either takes a fasta file name as first argument or, alternatively a named uniprotIds argument with valid UniProt accession numbers (not yet implemented).

#### Details

An instance of class Proteins is characterised by one or multiple protein sequences that can be accessed as AAStringSet with the aa accessor. Sequence-specific annotation, such as accession numbers, protein and gene names, ... is available with the ametadata or acols methods. General metadata such as the data of creation of the instance are stored as a list returned by the metadata accessor, which would typically contain a created character that documents when the object was created, a reference genome descriptor, a UniProtRelease with the release data of the UniProt database and possibly others.

Each sequence of a Proteins instance can also be characterised by a set of specific ranges describing peptides of interest. These *peptide features* can be extracted as an AAStringSetList, where each protein sequence contains 0 or more peptide features. These peptides features are encode as <span id="page-9-0"></span>ranges along the original proteins sequences (a list of IRanges) that can be extracted with the pranges function. These peptide features have their own metadata describing for example peptide identification scores, number of missed cleavages, ... available with the pmetadata or pcols methods.

See also the Pbase-data vignette.

#### Developement notes

Since version 0.2.0, addIdentificationData supports multiple identification file names to be added to a Proteins instance (argument renamed filenames) using either mzID or mzR. Added new Pparams parametrisation infrastructure.

See news(package = "Pbase") for a description of all changes.

Other possible metadata fields: Uniprot.SW, biomaRt instances.

# **Slots**

metadata: Object of class "list" containing global metadata, accessed with metadata.

aa: Object of class "AAStringSet" storing the protein sequences, accessed with aa.

- pranges: Object of class "CompressedIRangesList" containg protein feature ranges such as theoretical (obtain by in silico cleavage) or observed peptides. Accessed as an [IRangesList](#page-0-0) with pranges or and [AAStringSetList](#page-0-0) with pfeatures.
- .\_\_classVersion\_\_: Object of class "Versions" documenting the class verions. Intended for developer use and debugging.

#### Extends

Class ["Versioned"](#page-0-0), directly.

#### Methods

aa signature( $x =$  "Proteins"): Returns an [AAStringSet](#page-0-0) instance representing the sequences of the proteins.

**pfeatures** signature( $x = "Proteins")$ : ...

pranges signature( $x = "Proteins")$ : ...

**metadata** signature( $x =$  "Proteins"): Returns a list of global metadata of the instance x, including data of instance creation or, if created from a set of UnitProt identifiers (see constructors above), the UniProt version and UnitProt.WS version number.

ametadata signature( $x = "Proteins")$ : Returns a [DataFrame](#page-0-0) of protein metadata.

acols signature( $x = "Proteins")$ : See ametadata.

**pmetadata** signature( $x = "Proteins")$ : Returns a list of feature metadata.

pcols signature( $x = "Proteins")$ : See pmetadata.

 $\textbf{avarLabels}$  signature(x = "Proteins"): Returns the names of the sequences metadata.

**pvarLabels** signature( $x = "Proteins")$ : Returns the names of the peptide feature metadata.

sequames signature( $x = "Proteins")$ : Returns the protein sequence names defined as UniProt accession numbers.

#### <span id="page-10-0"></span>Proteins-class 11

- length signature( $x = "Proteins")$ : Returns the number of proteins.
- [ signature(x = "Proteins",  $i = "ANY"$ ,  $j = "missing"$ ): Creates a subset of the Proteins insance.
- $[[$  signature(x = "Proteins", i = "ANY", j = "missing"): Returns an [AAString](#page-0-0) instance representing the sequence of the selected protein.
- pfilter signature( $x = "Proteins", mass = "numeric", len = "numeric", ...): ...$
- cleave signature( $x = "Proteins",$  enzym = "character", missedCleavages = "numeric"): Cleaves all proteins using the enzym rule while allowing missedCleavages missing cleavages. Please see [cleave](#page-0-0) for details.
- addIdentificationData signature(object = "Proteins", id = "character", rmEmptyRanges = "logical", par = "Pparams"): ...
- plot signature( $x =$  "Proteins",  $y =$  "missing"): Plots all proteins and associated peptides using the Gviz/Pviz infrastructure.

show signature(object = "Proteins"): Displays object summary as text.

# Functions

- rmEmptyRanges signature( $x =$  "Proteins"): removes proteins with empty peptide ranges.
- **proteotypic** signature( $x =$  "Proteins"): returns a modified Proteins object. pcols( $x$ ) gains a "Proteotypic" logical column, indicating of the peptide is proteotypic or now.
- proteinCoverage signature(pattern = "Proteins"): calulates the coverage of proteins. pcols(x) gains a "Coverage" numeric column.
- isCleaver signature( $x = "Proteins", missedClearages = "numeric");$  Tests whether a Protein object was cleaved already.

#### Author(s)

Laurent Gatto <lg390@cam.ac.uk> and Sebastian Gibb <mail@sebastiangibb.de>

#### References

Definition of the UniProt fasta comment format: <http://www.uniprot.org/help/fasta-headers>

# See Also

[calculateHeavyLabels](#page-1-1)

# Examples

```
## Create a Protein object reading all proteins from a fasta file.
fastaFiles <- list.files(system.file("extdata", package = "Pbase"),
                          pattern = "fasta", full.names = TRUE)
p <- Proteins(fastaFiles)
\mathsf{D}metadata(p)
```

```
## Adding custom metadata
metadata(p, "Comment") <- "I love R"
metadata(p)
## Plotting
plot(p[1:5], from = 1, to = 30)## Cleaving
pp <- cleave(p[1:100])
pp <- proteotypic(pp)
pp
pcols(pp[1:2])
plot(pp[1:2], from = 20, to = 30)
## Protein coverage
pp <- proteinCoverage(pp)
avarLabels(pp)
acols(pp)$Coverage
pp
## Add indentification data
idfile <- system.file("extdata/Thermo_Hela_PRTC_selected.mzid",
                     package = "Pbase")
p <- addIdentificationData(p, idfile)
pranges(p)
pfeatures(p)
plot(p[1])
plot(p[1], # the first protein has 36 peptides
     fill = c(rep("orange", 13), rep("steelblue", 13)))
```
# <span id="page-12-0"></span>**Index**

∗Topic classes Pparams-class, [8](#page-7-0) Proteins-class, [9](#page-8-0) ∗Topic datasets p, [6](#page-5-0) ∗Topic methods mapToGenome-methods, [5](#page-4-0) proteinCoding-methods, [9](#page-8-0) ∗Topic utilities mapToGenome-methods, [5](#page-4-0) [,Proteins,ANY,ANY,ANY-method *(*Proteins-class*)*, [9](#page-8-0) [,Proteins,ANY,ANY-method *(*Proteins-class*)*, [9](#page-8-0) [[,Proteins,ANY,ANY-method *(*Proteins-class*)*, [9](#page-8-0) aa *(*Proteins-class*)*, [9](#page-8-0) aa,Proteins-method *(*Proteins-class*)*, [9](#page-8-0)

```
AAString, 11
AAStringSet, 10
AAStringSetList, 10
acols (Proteins-class), 9
addIdentificationData,Proteins,character-meth\wpd\epsilon(Proteins-class), 9
ametadata (Proteins-class), 9
ametadata,Proteins-method
        (Proteins-class), 9
avarLabels (Proteins-class), 9
avarLabels,Proteins-method
        (Proteins-class), 9
```

```
calculateHeavyLabels, 2, 11
class:Proteins (Proteins-class), 9
cleave, 11
cleave,Proteins-method
        (Proteins-class), 9
```

```
DataFrame, 10
```
etrid2grl, [3,](#page-2-0) *[5](#page-4-0)*, *[7](#page-6-0)*, *[9](#page-8-0)*

GRangesList, *[5](#page-4-0)*

```
IRangesList, 10
isCleaved (Proteins-class), 9
isForward (isReverse), 4
isReverse, 4
length,Proteins-method
        (Proteins-class), 9
```
mapToAlignments, *[6](#page-5-0)* mapToGenome, *[9](#page-8-0)* mapToGenome *(*mapToGenome-methods*)*, [5](#page-4-0) mapToGenome,ANY,ANY-method *(*mapToGenome-methods*)*, [5](#page-4-0) mapToGenome,Proteins,GRangesList-method *(*mapToGenome-methods*)*, [5](#page-4-0) mapToGenome-methods, [5](#page-4-0) mapToTranscripts, *[6](#page-5-0)* metadata,Proteins-method *(*Proteins-class*)*, [9](#page-8-0) metadata<-,Proteins-method *(*Proteins-class*)*, [9](#page-8-0)

pcols *(*Proteins-class*)*, [9](#page-8-0) pfeatures *(*Proteins-class*)*, [9](#page-8-0) pfeatures,Proteins-method *(*Proteins-class*)*, [9](#page-8-0) pfilter *(*Proteins-class*)*, [9](#page-8-0) pfilter,Proteins-method *(*Proteins-class*)*, [9](#page-8-0) plot,Proteins,missing-method *(*Proteins-class*)*, [9](#page-8-0) plotAsAnnotationTrack, *[6](#page-5-0)*, [7](#page-6-0) plotAsGeneRegionTrack *(*plotAsAnnotationTrack*)*, [7](#page-6-0) pmapToGenome, *[7](#page-6-0)* pmapToGenome *(*mapToGenome-methods*)*, [5](#page-4-0) pmapToGenome,ANY,ANY-method *(*mapToGenome-methods*)*, [5](#page-4-0)

14 International contract of the contract of the contract of the contract of the contract of the contract of the contract of the contract of the contract of the contract of the contract of the contract of the contract of t

```
pmapToGenome,Proteins,GRangesList-method (mapToGenome-methods), 5
pmapToGenome-methods (mapToGenome-methods
)
,
5
pmetadata
(Proteins-class
)
,
9
pmetadata,Proteins-method (Proteins-class), 9
pms
(
p
)
,
6
Pparams
(Pparams-class
)
,
8
8</mark>
pranges
(Proteins-class
)
,
9
pranges,Proteins-method (Proteins-class)
,
9
proteinCoding
,
6
proteinCoding
(proteinCoding-methods
)
,
9
proteinCoding,GRanges-method (proteinCoding-methods
)
,
9
proteinCoding,GRangesList-method (proteinCoding-methods), 9
proteinCoding-methods
,
9
proteinCoverage
(Proteins-class
)
,
9
Proteins
,
2
,
5
Proteins
(Proteins-class
)
,
9
Proteins,character,missing-method (Proteins-class), 9
Proteins,missing,character-method (Proteins-class), 9
Proteins,missing,missing-method (Proteins-class), 9
Proteins-class
,
9
proteotypic
(Proteins-class
)
,
9
pvarLabels
(Proteins-class
)
,
9
pvarLabels,Proteins-method (Proteins-class), 9
```

```
rmEmptyRanges
(Proteins-class
)
,
9
```

```
seqnames, Proteins-method
         (Proteins-class),
9
show,Pparams-method
(Pparams-class
)
,
8
show,Proteins-method
(Proteins-class
)
,
9
```
Versioned , *[10](#page-9-0)*